# Package 'descstat'

February 17, 2021

<span id="page-0-0"></span>Version 0.1-2

Date 2021-02-17

Title Tools for Descriptive Statistics

**Depends** R  $(>= 4.0.0)$ 

Imports rlang, purrr, dplyr, tidyr, tibble, tidyselect, forcats, cli, magrittr

Suggests knitr, ggplot2, rmarkdown

Description A toolbox for descriptive statistics, based on the computation of frequency and contingency tables. Several statistical functions and plot methods are provided to describe univariate or bivariate distributions of factors, integer series and numerical series either provided as individual values or as bins.

Encoding UTF-8

License GPL  $(>= 2)$ 

URL <https://www.r-project.org>

VignetteBuilder knitr RoxygenNote 7.1.1 LazyData true NeedsCompilation no Author Yves Croissant [aut, cre] Maintainer Yves Croissant <yves.croissant@univ-reunion.fr> Repository CRAN

Date/Publication 2021-02-17 16:40:02 UTC

# R topics documented:

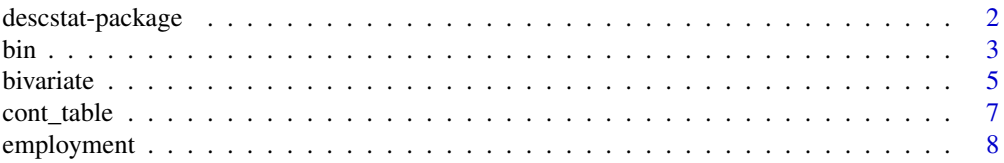

# <span id="page-1-0"></span>2 descstat-package

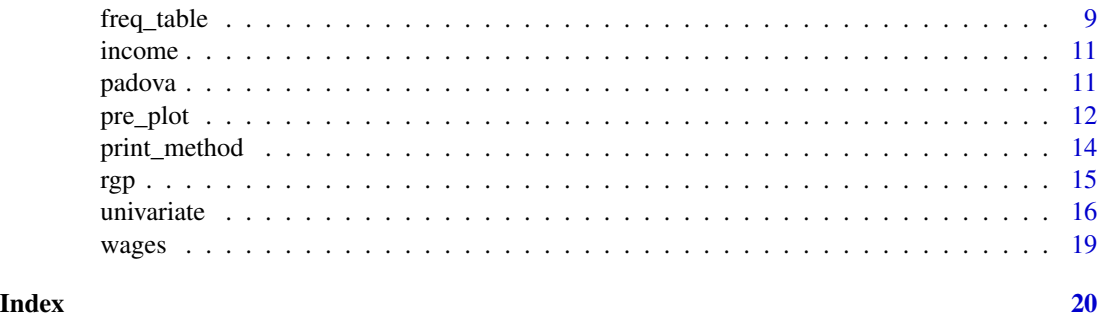

descstat-package *descstat: a toolbox for descriptive statistics*

#### **Description**

Descriptive statistics consist on presenting the distribution of series for a sample in tables (frequency table for one series, contingency tables for two series), ploting this distribution and computing some statistics that summarise it. descstat provides a complete toolbox to perform this tasks. It has been writen using some packages of the tidyverse (especially **dplyr, tidyr** and **purrr**) and its usage follow the tidyverse conventions, especially the selection of series using their unquoted names and the use of the pipe operator and of tibbles.

#### The bin class

In a frequency (or contingency table), continuous numerical series are presented as bins. Moreover, for some surveys, the individual values are not known, but only the fact that these values belongs to a bin. Therefore, it is crucial to be able to work easily with bins, ie:

- creating bins from numerical values, which is performed by the base::cut function which turns a numerical series to a bin,
- coercing bins to numerical values, eg getting from the [10,20) bin the lower bound (10), the upper bound (20), the center (15) or whatever other value of the bin,
- reducing the number of bins by merging some of them (for example [0,10), [10, 20), [20,30), [30,Inf) to [0,20), [20,Inf)

these latter two tasks are performed using the new bin class provided by this package and the accompanying as\_numeric function for the coercion to numeric and the cut method for bins merging. Especially, coercing bins to their center values is the basis of the computation of descripting statistics for bins.

#### Frequency and contingency tables

The freq\_table and cont\_table are based on the dplyr::count function but offer a much richer interface and performs easily usual operations which are tedious to obtain with dplyr::count or base::table functions. This includes:

• adding a total,

- <span id="page-2-0"></span>• for frequency tables, computing other kind of frequencies than the counts, for example relative frequencies, percentage, cummulative frequencies, etc.,
- for contingency tables, computing easily the joint, marginal and conditional distributions,
- printing easily the contingency table as a double entry table.

#### Plotting the distribution

A pre\_plot function is provided to put the tibble in form in order to use classic plots for univariate or bivariate distributions. This includes histogram, frequency plot, pie chart, cummulative plot and Lorenz curve. The final plot can then be obtained using some geoms of **ggplot2**.

#### Descriptive statistics

A full set of statistical functions (of central tendency, dispersion, shape, concentration and covariation) are provided and can be applied directly on objects of class freq\_table or cont\_table. Some of them are methods of generics defined by the base or stats package, some other are defined as methods for generics function provided by the **descstat** function when the corresponding R function is not generic. For example,

- mean is generic, so that we wrote a mean. freq\_table method to compute directly the mean of a series from a frequency table.
- var is not generic, so that we provide the variance generic and a method for freq\_table objects.

bin *Bin series*

#### <span id="page-2-1"></span>Description

A new class called bin is provided, along with different functions which enable to deal easily with bins, ie creating bin objects (as\_bin) coercing bins to numerical values (as\_numeric), merging bins (cut) and checking than an object is a bin (is\_bin).

```
as\_bin(x)is_bin(x)
as\_numeric(x, pos = 0, xfirst = NULL, xlast = NULL, wlast = NULL)## S3 method for class 'bin'
cut(x, breaks = NULL, ...)## S3 method for class 'character'
cut(x, breaks = NULL, ...)
```
## S3 method for class 'factor'  $cut(x, breaks = NULL, ...)$ ## S3 method for class 'character' extract(data, ..., .name\_repair = "check\_unique") ## S3 method for class 'factor' extract(data, ..., .name\_repair = "check\_unique")

# Arguments

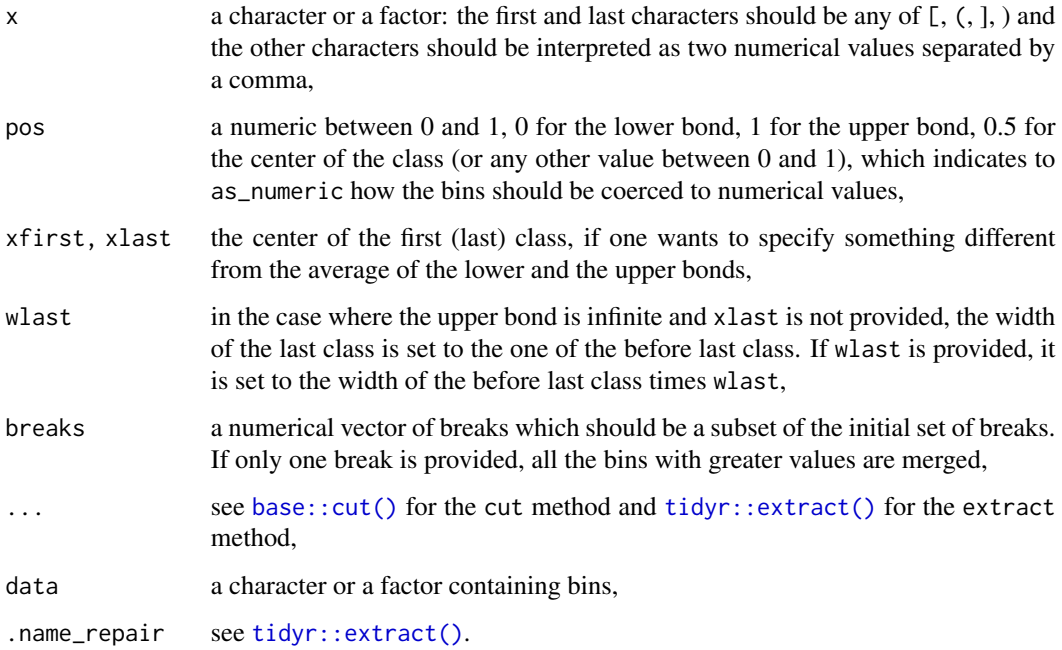

# Details

- extract methods for characters and factors are provided which split the character strings in a four tibble columns: the open bracket, the lower bound, the upper bound and the closing bracket.
- as\_bin takes as argument a character or a factor that represents a bin, check the consistency of the string and return a bin object with levels in the correct order and NAs when the strings are malformed,
- the default cut method takes a numerical series as argument and returns a factor containing bins according to a break vector; for the bin's method, the break should be a subset of the original set of breaks and a bin with fewer levels results,
- as\_numeric converts a bin to a value of the underlying variable defined by its relative position (from 0 lower bound to 1 upper bound in the bin),
- is\_bin check if the argument is a bin.

<span id="page-3-0"></span>4 bin and the set of the set of the set of the set of the set of the set of the set of the set of the set of the set of the set of the set of the set of the set of the set of the set of the set of the set of the set of the

#### <span id="page-4-0"></span>bivariate 5 and 5 and 5 and 5 and 5 and 5 and 5 and 5 and 5 and 5 and 5 and 5 and 5 and 5 and 5 and 5 and 5 and 5 and 5 and 5 and 5 and 5 and 5 and 5 and 5 and 5 and 5 and 5 and 5 and 5 and 5 and 5 and 5 and 5 and 5 and 5

#### Value

as\_bin returns a bin object, is\_bin a logical, the extract method a tibble, as\_numeric a numeric and the cut method a bin object with fewer levels.

#### Author(s)

Yves Croissant

#### Examples

```
# create a factor containing bins using cut on a numeric
z \leq c(1, 5, 10, 12, 4, 9, 8)bin1 <- cut(z, \text{ breaks} = c(1, 8, 12, \text{Inf}), \text{ right} = FALSE)# extract the elements of the levels in a tibble
extract(bin1)
# coerce to a bin object
bin2 < -as\_bin(bin1)# coerce to a numeric using the center of the bins
as_numeric(bin2, pos = 0.5)
# special values for the center of the first and of the last bin
as_numeric(bin2, pos = 0.5, xfirst = 5, xlast = 16)
# same, but indicating that the width of the last class should be
# twice the one of the before last
as_numeric(bin2, pos = 0.5, xfirst = 5, wlast = 2)
# merge in order to get only two bins
cut(bin2, breaks = c(1, 12))# if length of breaks is 1, this is the value for which all the bins
# containing greater values are merged
cut(bin2, breaks = 8)
# check that bin1 and bin2 are objects of class bin
is_bin(bin1)
is_bin(bin2)
```
bivariate *Functions to compute statistics on bivariate distributions*

#### **Description**

These functions are intended to compute from a cont\_table objects covariation statistics, ie the covariance, the correlation coefficient, variance decomposition and regression line.

```
covariance(data, ...)
correlation(data, ...)
## S3 method for class 'cont_table'
covariance(data, ...)
```

```
## S3 method for class 'cont_table'
correlation(data, ...)
## S3 method for class 'cont_table'
anova(object, x, ...)
## S3 method for class 'anova.cont_table'
summary(object, ...)
regline(formula, data)
```
#### Arguments

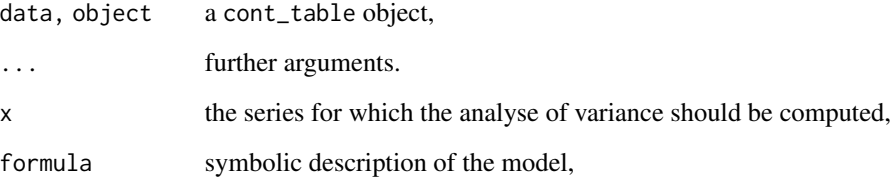

#### Value

a numeric or a tibble

#### Author(s)

Yves Croissant

#### Examples

```
# the covariance and the linear correlation coefficient are
# computed using only the `cont_table`
# First reduce the number of bins
wages2 <- wages %>%
          dplyr::mutate(size = cut(as_bin(size), c(20, 50, 100)),wage = cut(as_bin(wage), c(10, 30, 50)))
wages2 %>% cont_table(wage, size) %>% covariance
wages2 %>% cont_table(wage, size) %>% correlation
# For the analyse of variance, one of the two series should be
# indicated
wages2 %>% cont_table(wage, size) %>% anova(wage)
wages2 %>% cont_table(wage, size) %>% anova(wage) %>% summary
# For the regression line, a formula should be provided
wages2 %>% cont_table(wage, size) %>% regline(formula = wage ~ size)
```
<span id="page-6-0"></span>

# Description

A contingency table returns the counts of all the combinations of the modalities of two series in a table for which every modality of the first series is a row and every modality of the second series is a column. The joint, marginal and conditional functions compute these three distributions from the contingency table (by indicating one series for the last two).

#### Usage

```
cont_table(
  data,
  x1,
  x2,
  weights = NULL,freq = NULL,
  total = FALSE,xfirst1 = NULL,
  xlast1 = NULL,wlast1 = NULL,xfirst2 = NULL,xlast2 = NULL,wlast2 = NULL
\mathcal{E}joint(data)
conditional(data, x = NULL)marginal(data, x = NULL, f = "f", vals = NULL)
```
# Arguments

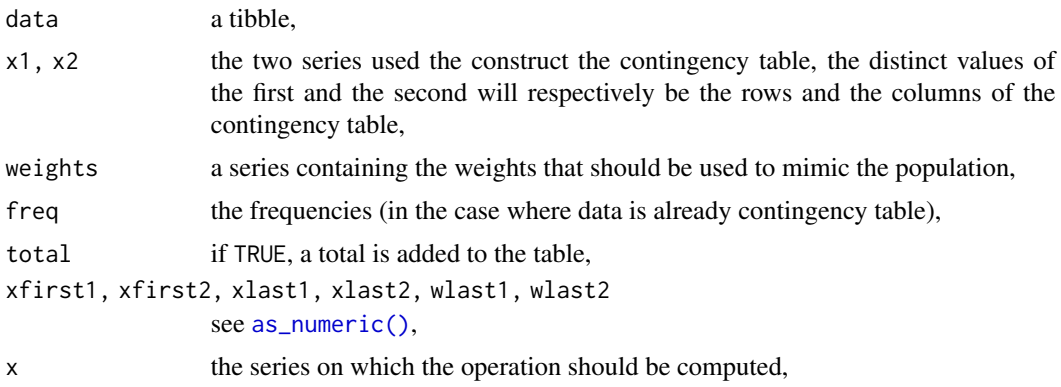

# <span id="page-7-0"></span>8 employment

```
freq_table(),
freq_table(),
```
#### Details

cont\_table actually returns a tibble in "long format", as the dplyr::count table does. As the returned object is of class cont\_table, this is the format and print methods that turns the tibble in a wide format before printing.

The conditional and joint functions return a cont\_table object, as the marginal function returns a freq\_table object.

#### Value

a tibble

#### Author(s)

Yves Croissant

#### Examples

```
library("dplyr")
# get a contingency table containing education and sex
cont_table(employment, education, sex)
# instead of counts, sum the weights
cont_table(employment, education, sex, weights = weights)
# get the joint distribution and the conditional and marginal
# distribution of sex
cont_table(employment, education, sex) %>% joint
cont_table(employment, education, sex) %>% marginal(sex)
cont_table(employment, education, sex) %>% conditional(sex)
```
employment *French employment survey*

#### Description

The employment survey gives information about characteristics of a sample of individuals (employed/unemployed, part/full time job, education, etc.).

#### Format

a tibble containing

- activity : a factor with levels occupied, unemployed and inactive,
- time : job time a factor with levels part, full and unknown,
- education : level of education,

#### <span id="page-8-0"></span>freq\_table 9

- age : age in years,
- sex : one of male or female,
- household : kind of household, single, monop (mono-parental family), couple (couple without children), family (couple with families) and other,
- weights : weights to mimic the population.

#### Source

Employment survey 2018, [INSEE'](https://www.insee.fr/fr/statistiques/4191029)s website.

<span id="page-8-1"></span>freq\_table *Frequency table*

# Description

Compute the frequency table of a categorical or a numerical series.

#### Usage

```
freq_table(
  data,
  x,
  f = "n",vals = NULL,
 weights = NULL,
  total = FALSE,
 max = NULL,
 breaks = NULL,
  right = NULL,xfirst = NULL,
  xlast = NULL,
 wlast = NULL,
  freq = NULL,mass = NULL,center = NULL
)
```
# Arguments

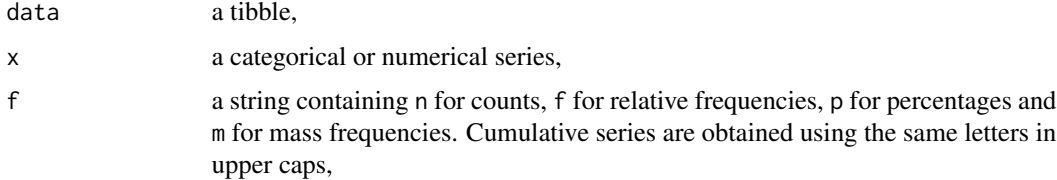

<span id="page-9-0"></span>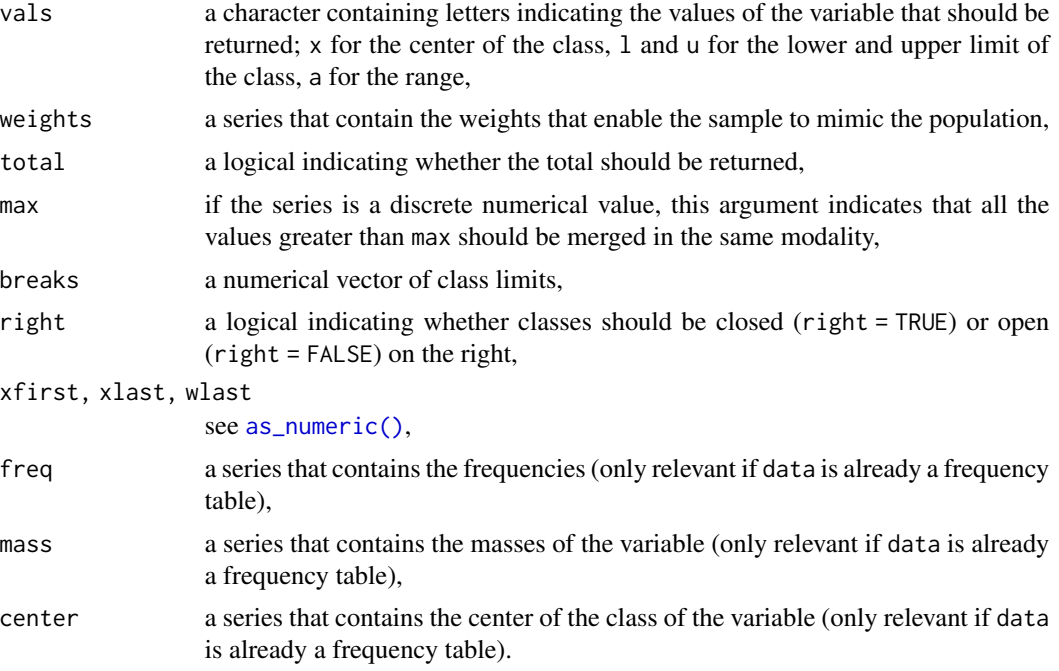

#### Value

a tibble containing the specified values of vals and f.

### Author(s)

Yves Croissant

#### Examples

```
# in table padova, price is a numeric variable, a vector of breaks should be provided
library("dplyr")
padova %>% freq_table(price,
                     breaks = c(50, 100, 150, 200, 250, 300, 350, 400),
                      right = TRUE)
# return relative frequencies and densities, and the center value
# of the series and the width of the bin
padova %>% freq_table(price,
                     breaks = c(50, 100, 150, 200, 250, 300, 350, 400),
                      right = TRUE, f = "fd", vals = "xa")# in table wages, wage is a factor that represents the classes
wages %>% freq_table(wage, "d")
# a breaks argument is provided to reduce the number of classes
wages %>% freq_table(wage, breaks = c(10, 20, 30, 40, 50))
# a total argument add a total to the frequency table
wages %>% freq_table(wage, breaks = c(10, 20, 30, 40, 50), total = TRUE)
# income is already a frequency table, the freq argument
# is mandatory
income %>% freq_table(inc_class, freq = number)
```
#### <span id="page-10-0"></span>income that the set of the set of the set of the set of the set of the set of the set of the set of the set of the set of the set of the set of the set of the set of the set of the set of the set of the set of the set of t

```
# the mass argument can be indicated if on column contains the
# mass of the series in each bin. In this case, the center of the
# class are exactly the mean of the series in each bin
income %>% freq_table(inc_class, freq = number, mass = tot_inc)
# rgp contains a children series which indicates the number of
# children of the households
rgp %>% freq_table(children)
# a max argument can be indicated to merge the unusual high
# values of number of childre
rgp %>% freq_table(children, max = 4)
# employment is a non random survey, there is a weights series
# that can be used to compute the frequency table according to the
# sum of weights and not to counts
employment %>% freq_table(education)
employment %>% freq_table(education, weights = weights)
```
income *Income of French households*

#### Description

Bins of income classes, number of households and mass of income.

#### Format

a tibble containing :

- bin: bin of income,
- number: number of households in the bin,
- income: mass of income in the bin.

#### Source

Impot sur le revenu par commune (IRCOM) [DGI'](https://www.impots.gouv.fr/portail/statistiques)s website.

padova *Housing prices in Padova*

#### **Description**

This data set documents characteristics (including the prices) of a sample of housings in Padova.

# Format

a tibble containing

- zone : one of the 12 zones of Padova,
- condition : new for new housings, ordinary or good for old ones,
- house : dummy for houses,
- floor : floor,
- rooms : number of rooms,
- bathrooms : number of bathrooms,
- parking : dummy for parkings,
- energy : energy cathegory for the house (A for the best, G for the worst),
- area : area of the house in square meters,
- price : price of the house in thousands of euros.

# Source

[Data in Brief'](https://www.sciencedirect.com/science/article/pii/S2352340915003224)s website.

# References

Bonifaci P, Copiello S (2015). "Real estate market and building energy performance: Data for a mass appraisal approach." *Data in Brief*, *5*, 1060-1065. ISSN 2352-3409.

pre\_plot *Put a tibble in form to plot*

#### Description

Convert a tibble built using freq\_table or cont\_table in a shape that makes it easy to plot.

```
pre\_plot(data, f = NULL, plot = NULL, ...)## S3 method for class 'freq_table'
pre_plot(
 data,
  f = NULL,
  plot = c("histogram", "freqpoly", "lorenz", "stacked", "cumulative"),
  ...
\lambda## S3 method for class 'cont_table'
pre_plot(data, ...)
```
<span id="page-11-0"></span>

#### pre\_plot 13

#### **Arguments**

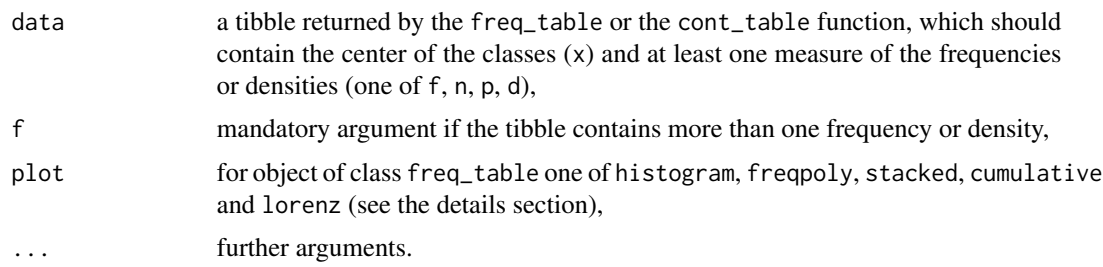

# Details

The pre\_plot function returns a tibble containing:

- if plot = histogram, x, y that should be passed to geom\_polygon,
- if plot = freqpoly x and y that should be passed to geom\_line,
- if plot = stacked x and ypos that should be passed respectively to geom\_col and to geom\_text to draw labels on the right position,
- if plot = cumulative x, y, xend and yend that should be passed to geom\_segment,
- if plot = lorenz for the Lorenz curve, F and M for the coordinates of the polygons under the Lorenz curve, pts is logical which the defines the subset of points that belongs to the Lorenz curve.

#### Value

a tibble

#### Author(s)

Yves Croissant

#### Examples

```
library("dplyr")
library("ggplot2")
pad <- padova %>%
       freq_table(price, breaks = c(100, 200, 300, 400, 500, 1000),
       right = TRUE, f = "Npd")pad %\gg% pre_plot(f = "d") %\gg% ggplot() + geom_polygon(aes(x, y))
pad %>% pre_plot(f = "d", plot = "freqpoly") %>%
ggplot() + geom_line(aes(x, y))
## A pie chart
wages %>% freq_table(sector, "p", total = FALSE) %>%
 pre_plot("p", plot = "stacked") %\gg% ggplot(aes(x = 2, y = p, fill = sector)) +
 geom\_col() + geom\_text(aes(y = ypos, label = sector)) +
 coord\_polar(theta = "y") + theme\_void() + guides(fill = FALSE)
```
#### Description

freq\_table and cont\_table are tibbles with specific format and print methods for pretty printing. A pre\_print generic is provided with specific methods to put in form freq\_table and cont\_table objects.

```
pre\_print(x, \ldots)## S3 method for class 'freq_table'
pre_print(x, ...)
## S3 method for class 'cont_table'
pre\_print(x, ..., row\_name = TRUE, total\_name = "Total")## S3 method for class 'freq_table'
format(x, ..., n = NULL, width = NULL, n_{extra} = NULL)## S3 method for class 'cont_table'
format(
 x,
  ...,
 n = NULL,width = NULL,
 n_extra = NULL,
  row_name = TRUE,total_name = "Total"
\lambda## S3 method for class 'cont_table'
print(
 x,
  ...,
 n = NULL,width = NULL,
 n_extra = NULL,
  row_name = TRUE,total_name = "Total"
)
## S3 method for class 'bin'
print(x, \ldots)
```
# <span id="page-14-0"></span>Arguments

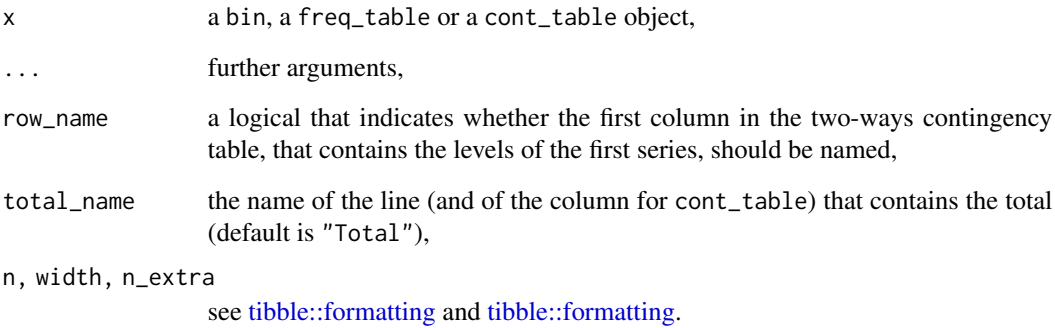

#### Value

a tibble, for the cont\_table it is a tibble in wide format as the cont\_table object is in long format.

rgp *Extract of the French census*

# Description

This extract of the French census gives information about a sample of French households.

# Format

a tibble containing :

- cars : number of cars,
- rooms : number of rooms of the housing,
- children : number of children,
- type : type of household ; couple or monop (for mono-parental families),

#### Source

[INSEE'](https://www.insee.fr/fr/statistiques/4507685?sommaire=4508161)s website.

<span id="page-15-0"></span>

### Description

descstat provide functions to compute statistics on an univariate distribution. This includes central tendency, dispersion, shape and concentration.

```
variance(x, ...)
gmean(x, r = 1, ...)gini(x, \ldots)stdev(x, \ldots)madev(x, \ldots)modval(x, \ldots)median(x, \ldots)kurtosis(x, ...)
skewness(x, ...)
## Default S3 method:
variance(x, w = NULL, ...)
## Default S3 method:
gmean(x, r = 1, ...)
## Default S3 method:
stdev(x, w = NULL, ...)## Default S3 method:
madev(x, w = NULL, center = c("median", "mean"), ...)
## Default S3 method:
skewness(x, ...)
## Default S3 method:
kurtosis(x, ...)
## S3 method for class 'freq_table'
```
#### univariate the contract of the contract of the contract of the contract of the contract of the contract of the contract of the contract of the contract of the contract of the contract of the contract of the contract of the

```
mean(x, \ldots)## S3 method for class 'freq_table'
gmean(x, r = 1, ...)
## S3 method for class 'freq_table'
variance(x, ...)
## S3 method for class 'freq_table'
stdev(x, \ldots)## S3 method for class 'freq_table'
skewness(x, ...)
## S3 method for class 'freq_table'
kurtosis(x, ...)
## S3 method for class 'freq_table'
madev(x, center = c("median", "mean"), ...)
## S3 method for class 'freq_table'
modval(x, \ldots)## S3 method for class 'freq_table'
quantile(x, y = c("value", "mass"), probs = c(0.25, 0.5, 0.75), ...)## S3 method for class 'freq_table'
median(x, ..., y = c("value", "mass"))## S3 method for class 'freq_table'
median(x, \ldots)## S3 method for class 'freq_table'
gini(x, \ldots)## S3 method for class 'cont_table'
modval(x, \ldots)## S3 method for class 'cont_table'
gini(x, \ldots)## S3 method for class 'cont_table'
skewness(x, ...)
## S3 method for class 'cont_table'
kurtosis(x, ...)
## S3 method for class 'cont_table'
```
#### 18 univariate the contract of the contract of the contract of the contract of the contract of the contract of the contract of the contract of the contract of the contract of the contract of the contract of the contract of

```
madev(x, center = c("median", "mean"), ...)## S3 method for class 'cont_table'
mean(x, \ldots)## S3 method for class 'cont_table'
variance(x, ...)
## S3 method for class 'cont table'
stdev(x, \ldots)
```
#### Arguments

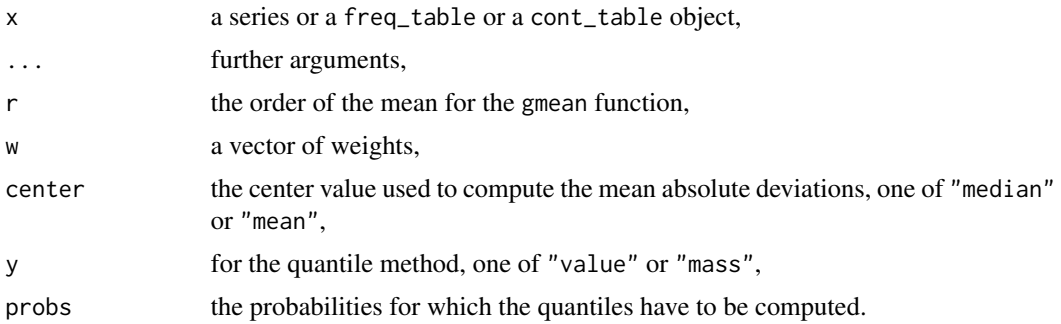

#### Details

The following functions are provided:

- central tendency: mean, median, medial, modval (for the mode),
- dispersion: variance, stdev, maddev (for mean absolute deviation) and quantile,
- shape: skewness and kurtosis,
- concentration: gini.

When a generic function exists in base  **(or in the stats package), methods are provided for** freq\_table or cont\_table, this is a case for mean, median and quantile. When a function exists, but is not generic, we provide a generic and relevant methods using different names (stdev, variance and madev instead respectively of sd, var and mad). Finally some function don't exist in base  **and recommended packages, we therefore provide a modval function to compute the mode,** gini for the Gini concentration index, skewness and kurtosis for Fisher's shape statistics and gmean for generalized means (which include the geometric, the quadratic and the harmonic means).

madev has a center argument which indicates whether the deviations should be computed respective to the mean or to the median.

gmean has a r argument: values of -1, 0, 1 and 2 lead respectively to the harmonic, geometric, arithmetic and quadratic means.

#### Value

a numeric or a tibble.

<span id="page-18-0"></span>wages and the contract of the contract of the contract of the contract of the contract of the contract of the contract of the contract of the contract of the contract of the contract of the contract of the contract of the

#### Author(s)

Yves Croissant

#### Examples

```
library("dplyr")
z <- wages %>% freq_table(wage)
z %>% median
# the medial is the 0.5 quantile of the mass of the distribution
z %>% medial
# the modval function returns the mode, it is a one line tibble
z %>% modval
z %>% quantile(probs = c(0.25, 0.5, 0.75))
# quantiles can compute for the frequency (the default) or the mass
# of the series
z \gg 8 quantile(y = "mass", probs = c(0.25, 0.5, 0.75))
# univariate statistics can be computed on the joint, marginal or
# conditional distributions for cont_table objects
wages %>% cont_table(wage, size) %>% joint
wages %>% cont_table(wage, size) %>% marginal(size) %>% mean
wages %>% cont_table(wage, size) %>% conditional(size) %>% mean
```
wages *DADS survey*

#### Description

The DADS survey (Declaration Annuelle des Données Sociales) provides characteristics of wage earners (wages in class, number of working hours, etc.).

# Format

a tibble containing

- sector : activity sector, industry, building, business, services and administration,
- age : the age in years,
- hours : annual number of hours worked,
- sex : sex of the wage earner, male or female,
- wage : class of yearly wages, in thousands of euros,
- size : class of working force size of the firm.

#### Source

DADS survey 2015, [INSEE'](https://www.insee.fr/fr/statistiques/3536754)s website.

# <span id="page-19-0"></span>Index

```
∗ bivariate
    bivariate, 5
∗ classes
    bin, 3
∗ datasets
    employment, 8
    income, 11
    padova, 11
    rgp, 15
    wages, 19
∗ dplot
    pre_plot, 12
∗ manip
    cont_table, 7
    freq_table, 9
∗ package
    descstat-package, 2
∗ print
    print_method, 14
∗ univar
    univariate, 16
anova.cont_table (bivariate), 5
as_bin (bin), 3
as_numeric (bin), 3
as_numeric(), 7, 10
base::cut(), 4
bin, 3
bivariate, 5
conditional (cont_table), 7
cont_table, 7
correlation (bivariate), 5
covariance (bivariate), 5
cut.bin (bin), 3
cut.character (bin), 3
cut.factor (bin), 3
```

```
descstat-package, 2
```

```
employment, 8
extract.character (bin), 3
extract.factor (bin), 3
```

```
format.cont_table (print_method), 14
format.freq_table (print_method), 14
freq_table, 9
freq_table(), 8
```

```
gini (univariate), 16
gmean (univariate), 16
```

```
income, 11
is_bin (bin), 3
```

```
joint (cont_table), 7
```

```
kurtosis (univariate), 16
```

```
madev (univariate), 16
marginal (cont_table), 7
mean.cont_table (univariate), 16
mean.freq_table (univariate), 16
medial (univariate), 16
median.freq_table (univariate), 16
modval (univariate), 16
```

```
padova, 11
pre_plot, 12
pre_print (print_method), 14
print.bin (print_method), 14
print.cont_table (print_method), 14
print_method, 14
```
quantile.freq\_table *(*univariate*)*, [16](#page-15-0)

regline *(*bivariate*)*, [5](#page-4-0) rgp, [15](#page-14-0)

```
skewness (univariate), 16
stdev (univariate), 16
```
#### INDEX  $21$

summary.anova.cont\_table *(*bivariate*)*, [5](#page-4-0)

tibble::formatting, *[15](#page-14-0)* tidyr::extract(), *[4](#page-3-0)*

univariate, [16](#page-15-0)

variance *(*univariate*)*, [16](#page-15-0)

wages, [19](#page-18-0)